<span id="page-0-15"></span><span id="page-0-14"></span><span id="page-0-13"></span><span id="page-0-12"></span><span id="page-0-11"></span>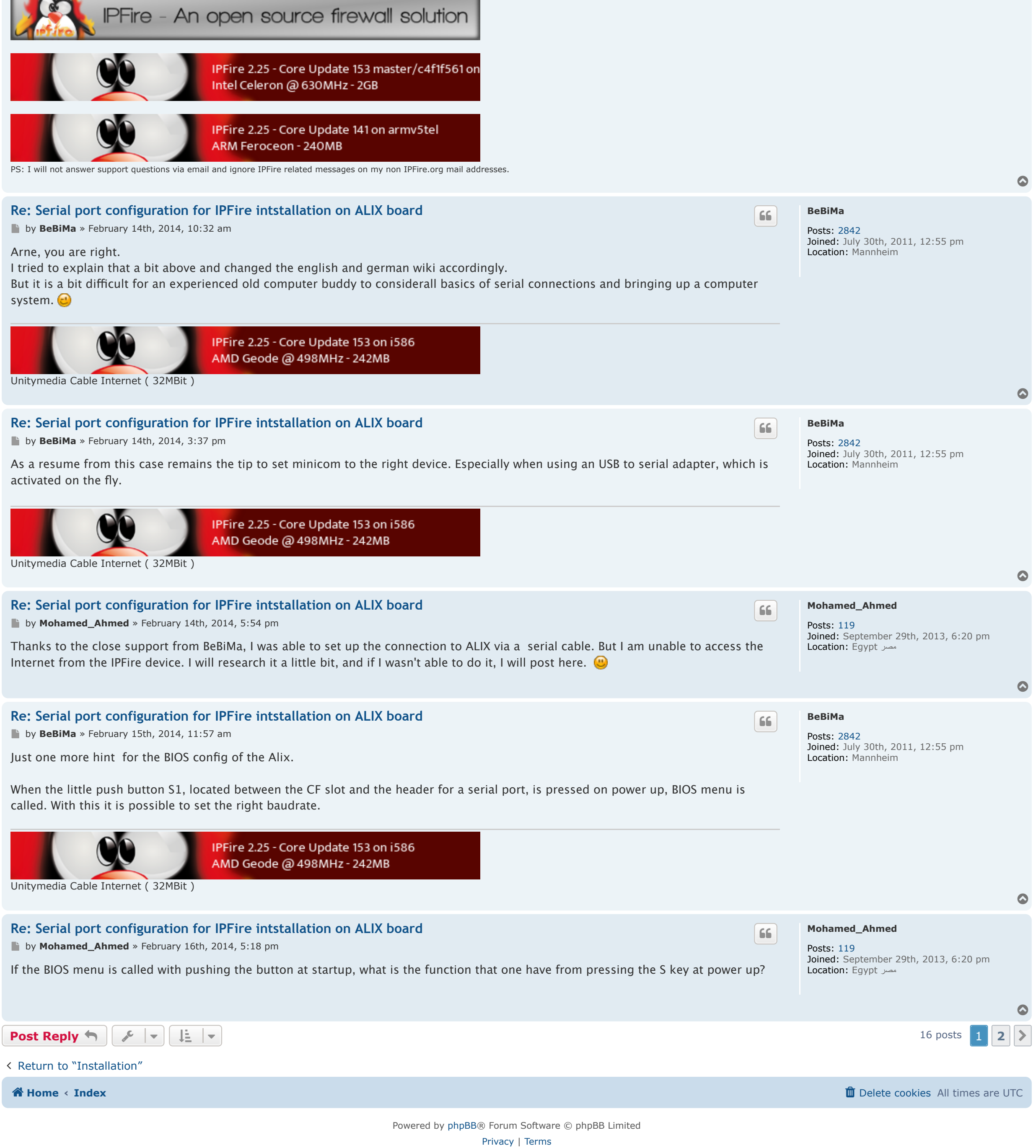

<span id="page-0-2"></span><span id="page-0-1"></span><span id="page-0-0"></span>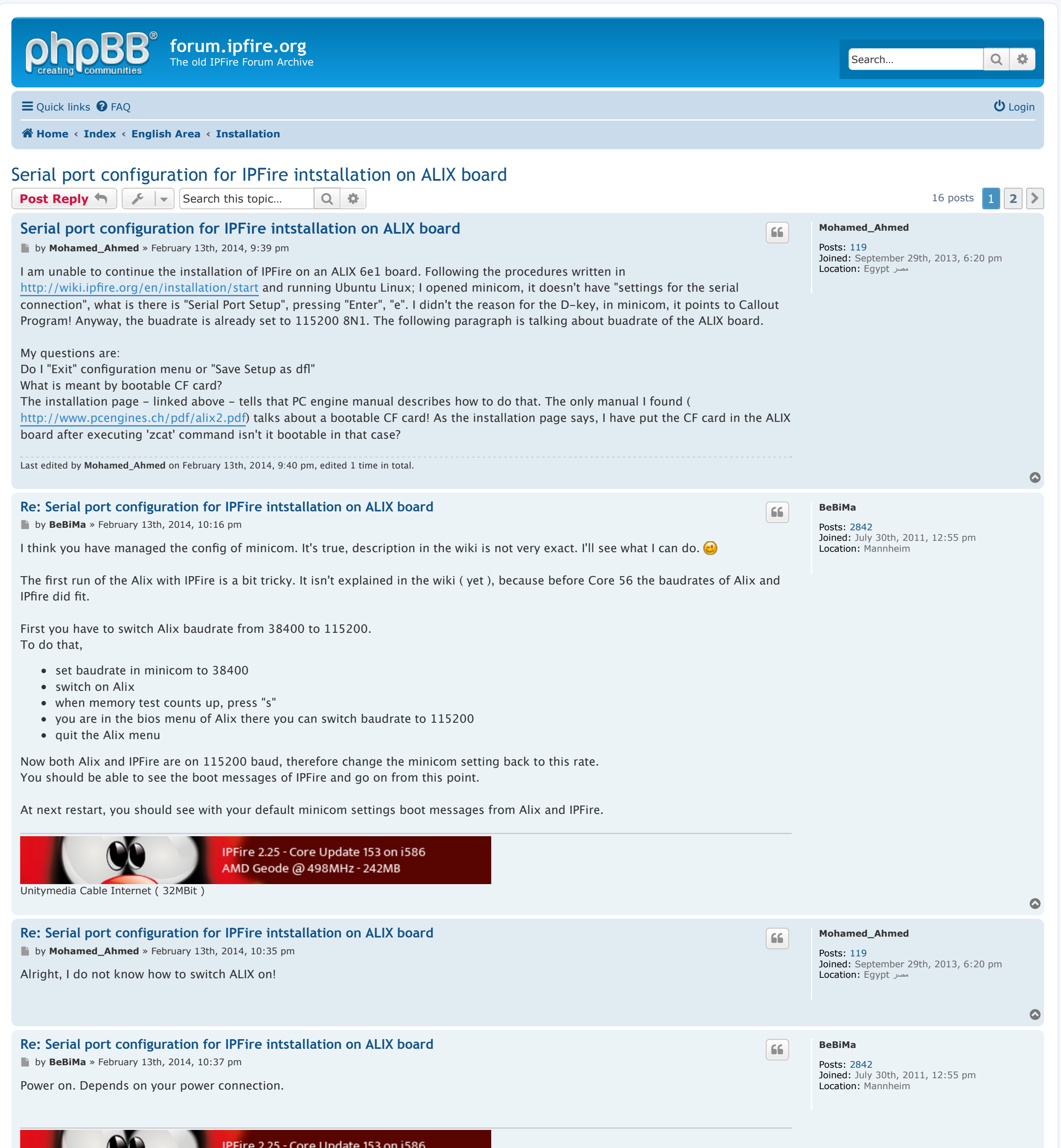

<span id="page-0-8"></span><span id="page-0-7"></span><span id="page-0-6"></span><span id="page-0-5"></span><span id="page-0-4"></span><span id="page-0-3"></span>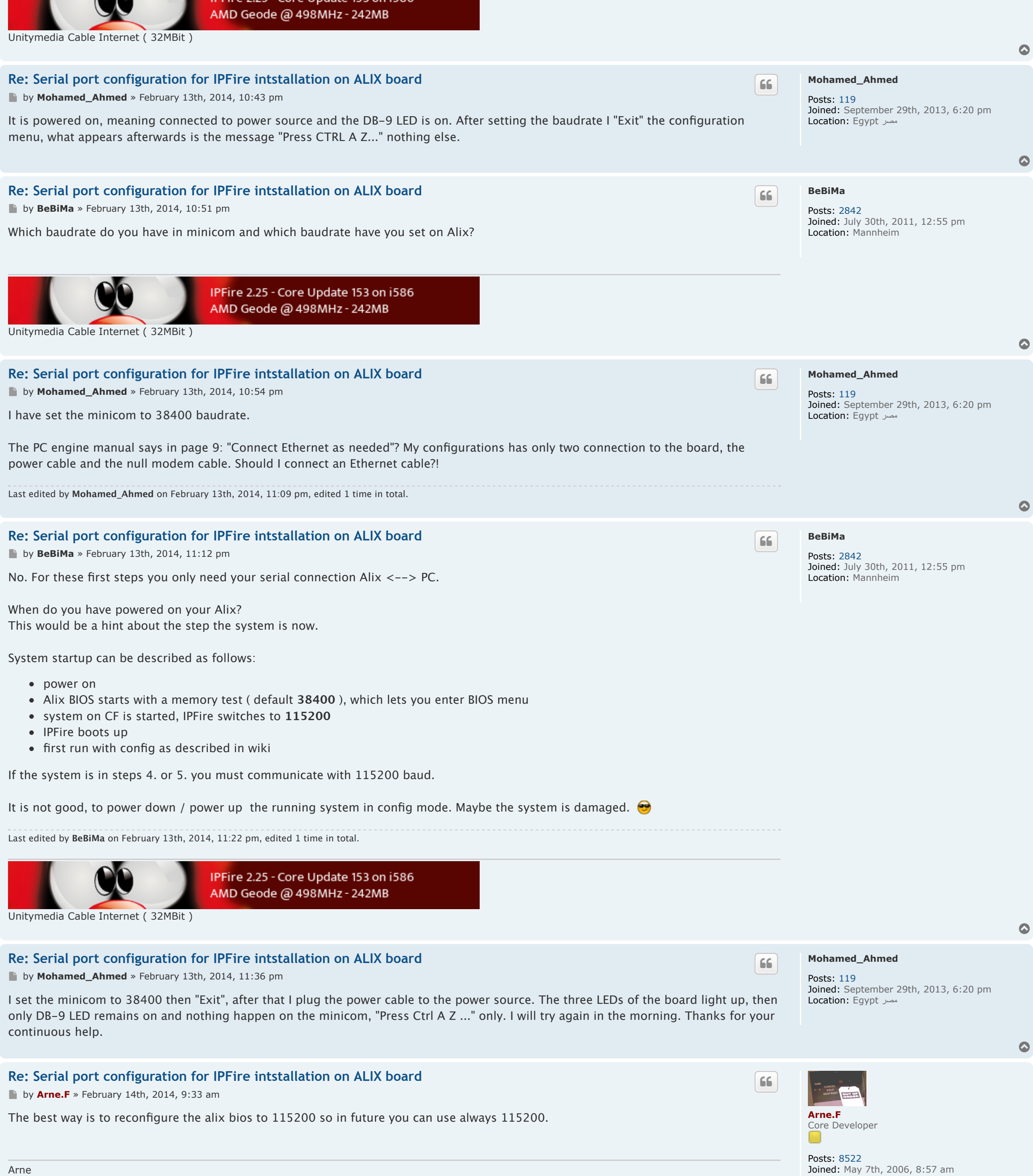

Location: BS <-> NDH

Contact: po

<span id="page-0-10"></span><span id="page-0-9"></span>Support the project on the [donation!](https://www.ipfire.org/donate)

**TABLE** 

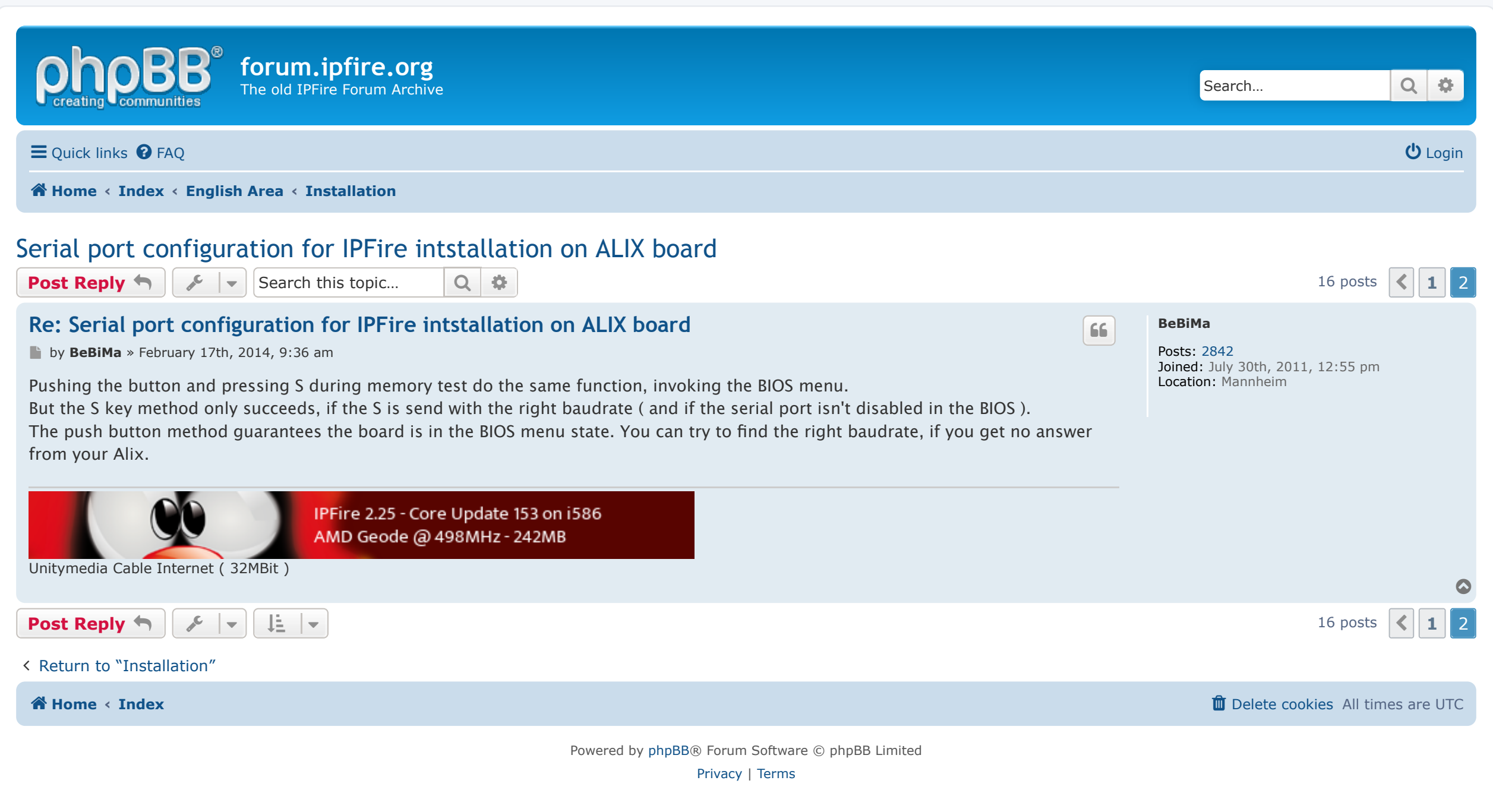